, tushu007.com

## << 3DSMAX4.0 >>

- $<<$  3DSMAX4.0  $>>$
- 13 ISBN 9787508406756
- 10 ISBN 7508406753

出版时间:2001-08

页数:365

字数:518000

extended by PDF and the PDF

http://www.tushu007.com

 $, tushu007.com$ 

## $<<$  3DSMAX4.0  $>>$

3DS MAX PC

3DS MAX 4.0

3DS MAX 4.0 3DS MAX 4.0 , tushu007.com

## $<< 3DSMAX40$

 $3DS MAX 40$  1.1  $3DS MAX 40$  1.1.1  $3DS MAX$  1.1.2  $3DSMAX 401.2$   $1.21$   $1.22$   $Xrefx 1.23$   $1.24$ 1.2.5 Rendering 1.2.6 1.2.7 1.2.8 1.2.9 1.3 3DS MAX 4.0 1.3.1 3DS MAX 4.0 1.3.2 3DS MAX 4.0 1.3.3  $3DS MAX 4.0$   $1.343DS MAX 4.0$   $1.353DS MAX 4.0$   $1.36$  $1.4$  1.4.1  $1.42$  1.5 2.1  $21.1$   $21.2$   $21.3$   $21.4$   $21.4$   $21.4$ MAX 21.5 3D Studio MAX 2.2.2.2.2.2.2.2.2.3 AAX 2.2.3  $2.24$  2.3  $2.31$   $2.323$ DSMAX  $2.33$   $2.4$  $31$   $31.1$  General  $31.2$  Rendering 3.1.3 Inverse Kinematics 3.1.4 Animation 3.1.5 Files 3.1.6 Gamma 3.1.7 Viewports 3.1.8 MAXScript 3.2  $33$   $331$   $332$   $333$   $334$  $335$   $34$   $341$   $342$   $343$   $344$   $345$  $35$  4.1 4.1.1  $41.2$  4.1.3 4.1.3  $4.1.4$   $4.2$   $4.21$  " $4.2.2$  "  $423$  " $424$  " $425$  " $43$   $431$ 4.3.2 4.3.3 4.4 4.41 Squash" 4.4.2  $4.5$   $5.1$   $5.2$   $5.3$   $5.4$   $5.5$  $56$   $57$ DNA  $58$   $59$   $510$   $511$   $61$  $61.1$   $61.2$   $62$   $621$   $622$ 6.3 6.3.1 "Close" 6.3.2 6.3.3 6.3.4 "Insert"  $64$  6.5  $651$  6.5.2 6.5.3 6.5.4  $6.55$  66 7.1 7.1 7.1.2 3DS MAX 4.0 7.1.3 7.1.4 Gizmo 7.2 7.2.1  $7.22$   $7.3$   $7.31$   $7.32$ 7.3.3 7.4 7.4.1 "Taper" 7.4.2 "Gizmo"7.4.3 7.5 7.5.1 " Show End Result"7.5.2 7.5.3 7.6 "Space Warps"7.6.1 "Wave" 7.6.2 7.6.3 7.7 7 7.7.1 " XFORM" 7.7.2 个对象7.8 小结第八章 高级造型8.1 组合物体8.1.1 变形(Morph)8.1.2 离散(Scatter)8.1.3 一致 Conform 8.1.4 Connect 8.1.5 ShapeMerge 8.1.6 Boolean 8.1.7 Terrain 8.1.8 Loft 8.2 8.3 8.3.1 8.3.2 8.4 NURBS 8.4.1 Point Surf(a) Base Surf(a) 8.4.2 CV Surf(a) 8.4.3 NURBS(a) 8.5 assets a 8.5.1 Spring(弹簧)8.5.2 Damper(阻尼器)8.6 小结第九章 放样变形9.1 缩放变形9.2 扭转变形9.3 倾斜变  $9.4$   $9.5$   $9.6$   $9.61$   $9.62$   $9.63$   $9.64$  $9.65$   $9.7$   $10.1$   $10.1$   $10.1.2$  $101.3$   $102$   $1021$   $102.2$   $103$  $\begin{array}{lllll} - & 11.1 & 11.1.1 & 11.1.2 & 11.2 & 11.2.1 \end{array}$ 11.2.2 11.3 11.4 11.4.1 11.4.2 11.43  $11.5$   $-- 12.1$   $12.1.1$   $12.1.2$   $12.2$   $12.3$   $12.4$  $12.5$   $12.5.1$   $12.5.2$   $12.5.3$  Kinetix Studio12.6 13.1 13.1.1 13.1.2 13.1.3 13.1.3 13.1.4 13.2 13.2 13.2.1 Composite 13.2.2 Gradient 13.2.3 Checker 13.2.4 Mask 13.2.5 Mix 13.2.6 Noise 13.2.7

## << 3DSMAX4.0 >>

(Marble)13.2.8 反射与折射(Reflect/Refract)13.2.9 平面镜(Flat Mirror)13.2.10 RGB调色板(RGB Tint 13.3 14.1 14.2 UVW 14.3 14.3.1 14.3.2 14.3.3 14.3.4 14.3.5 14.3.6 14.4  $14.5$   $14.5.1$   $14.5.2$   $14.5.3$   $14.5.4$ 14.5.5 14.6 14.6.1 "Material/Map Navigator" 14.6.2 "Go to Parent" 14.7 14.7.1 14.7.2 14.8 14.9  $15.1$   $15.2$   $15.2.1$   $15.2.2$   $15.2.3$   $/$   $15.2.4$  $\frac{15.25}{15.25}$  15.2.6  $\frac{15.3}{15.3}$  16.1 16.1.1 Frame 16.1.2 Keyframe 16.1.3 16.2 Track View16.2.1 "Track View" 16.2.2 16.3 16.3.1 16.3.2 "Track View" 16.4 17.1 17.2 17.3 MAXScript 18.1 MAXScript 18.2 MAXScript 18.3 MAXScript 18.4

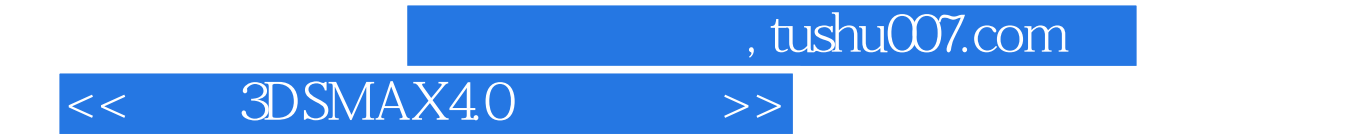

本站所提供下载的PDF图书仅提供预览和简介,请支持正版图书。

更多资源请访问:http://www.tushu007.com